## Comment activer son compte Educonnect-ReprésentantLégal ?

## Accéder à la page de connexion Educonnect  $\longrightarrow$  https://educonnect.education.gouv.fr

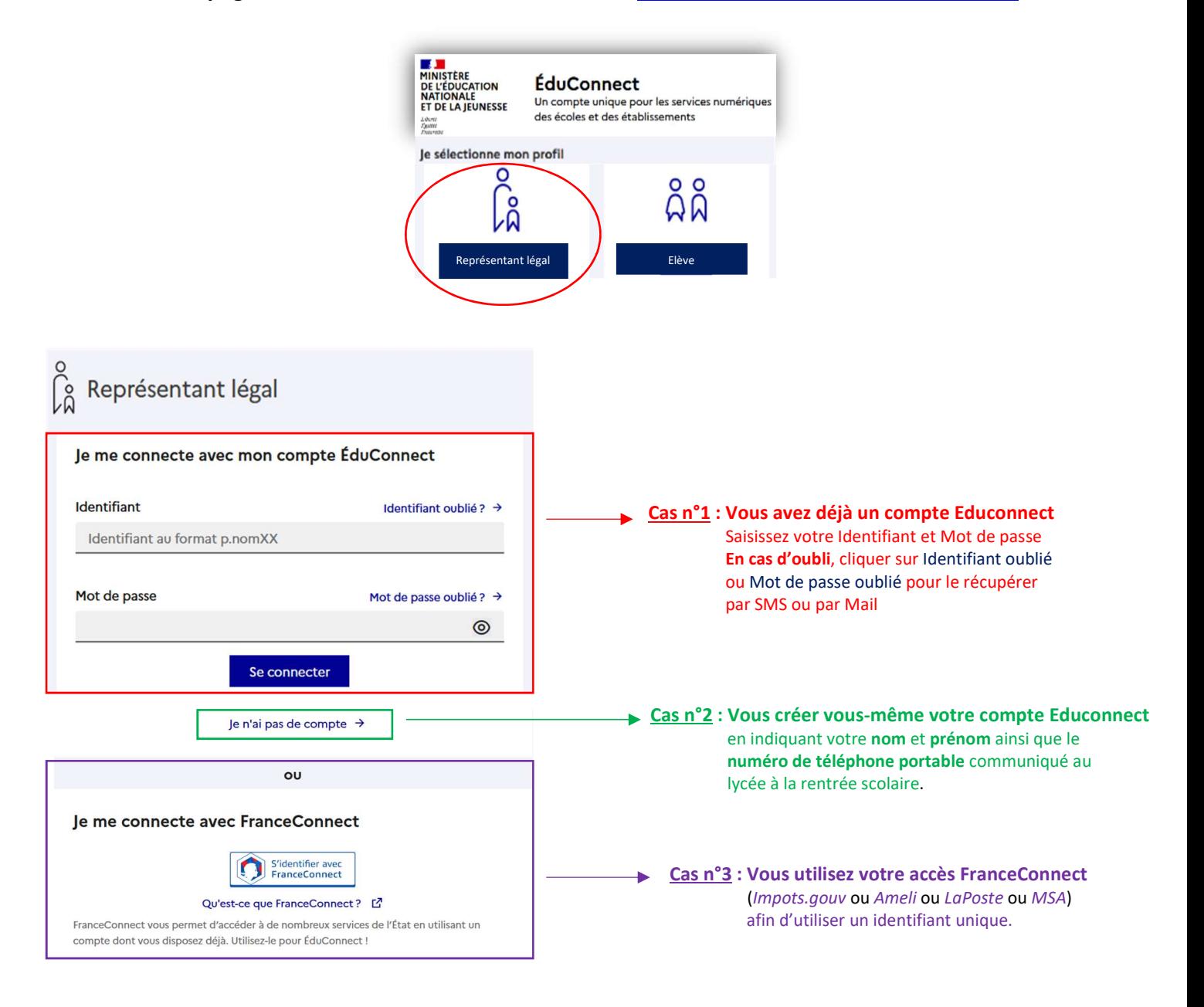